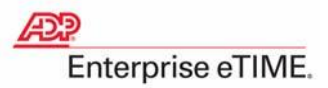

# **Employee Self Service: Reviewing Time-Off Requests**

#### **Introduction**

This job aid details the procedure for managers to review time-off requests that were submitted through Employee Self Service. Managers can now see the time-off request and the employee's schedule at the same time to make a more informed decision.

#### **Summary of the Manager Review Process**

Here is a summary of the tasks involved in reviewing time-off requests from employees.

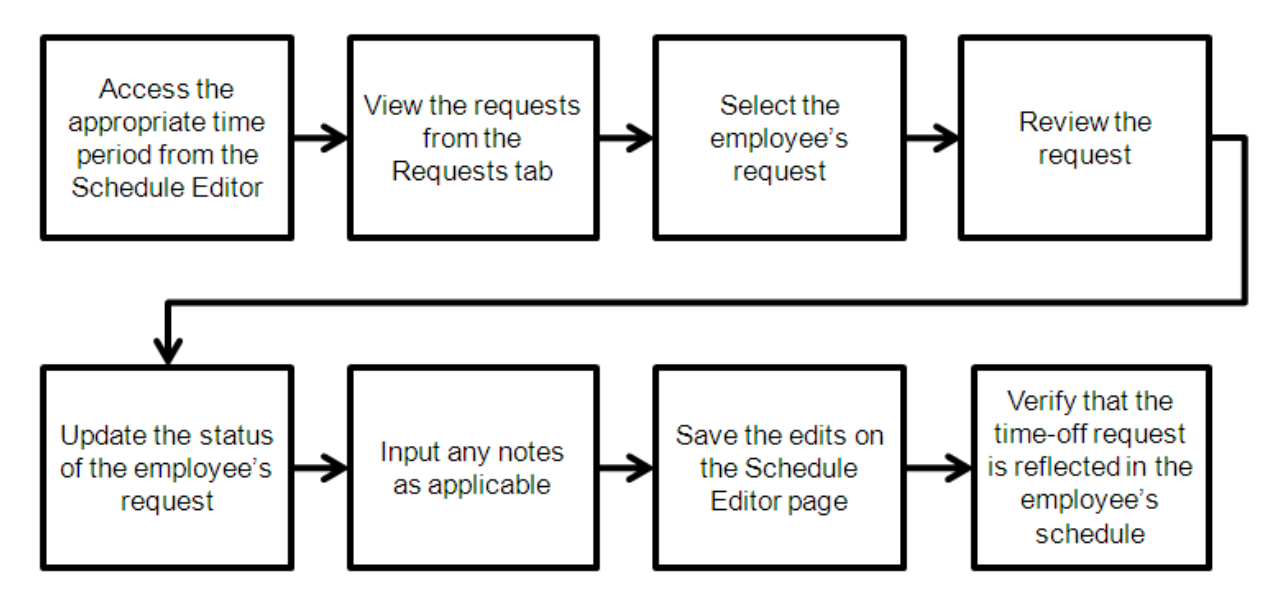

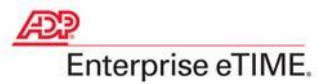

#### **Procedure**

JOB AID

Perform the following steps to review a time-off request that was submitted through Employee Self Service.

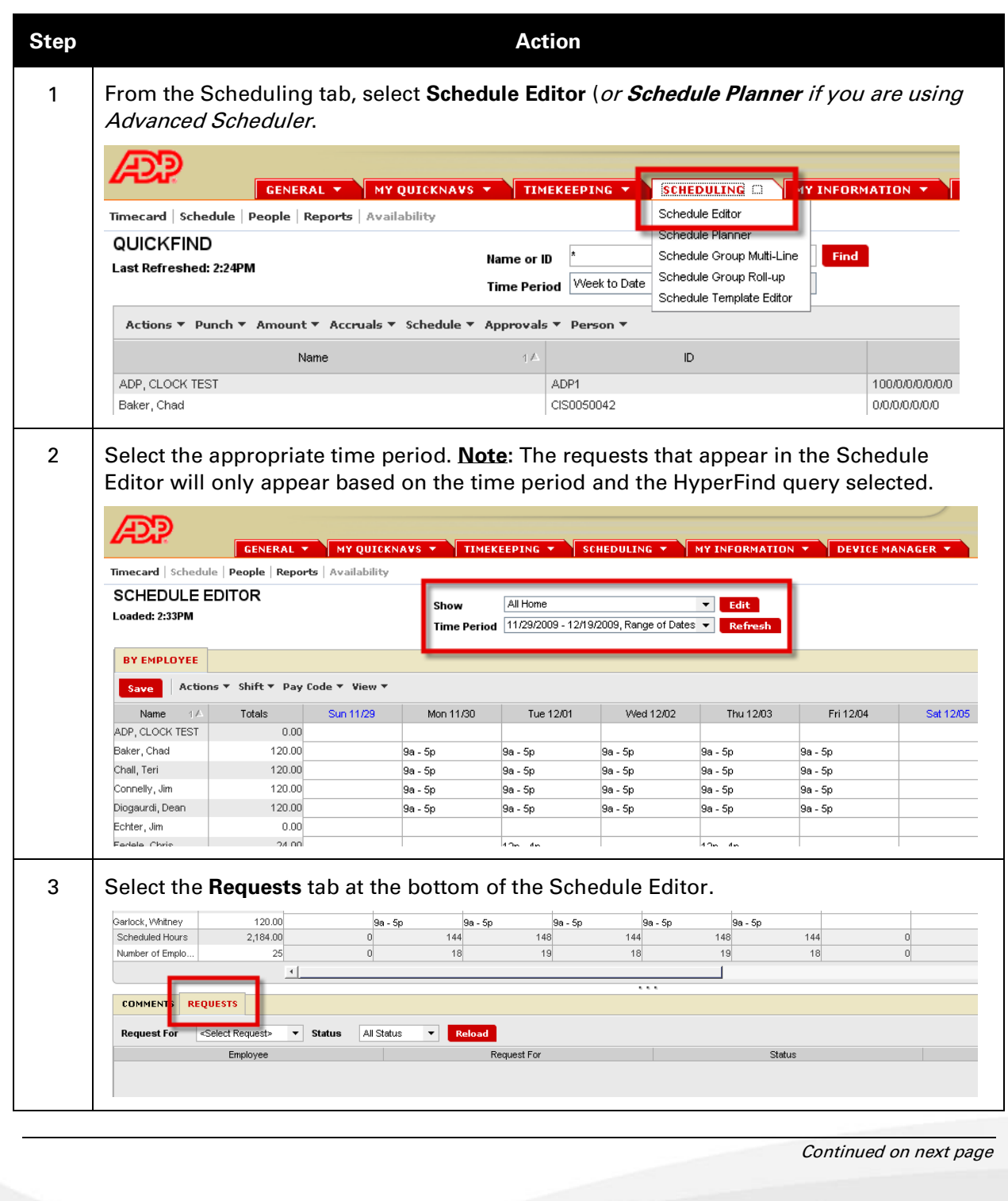

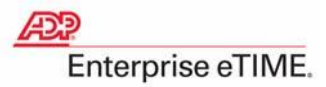

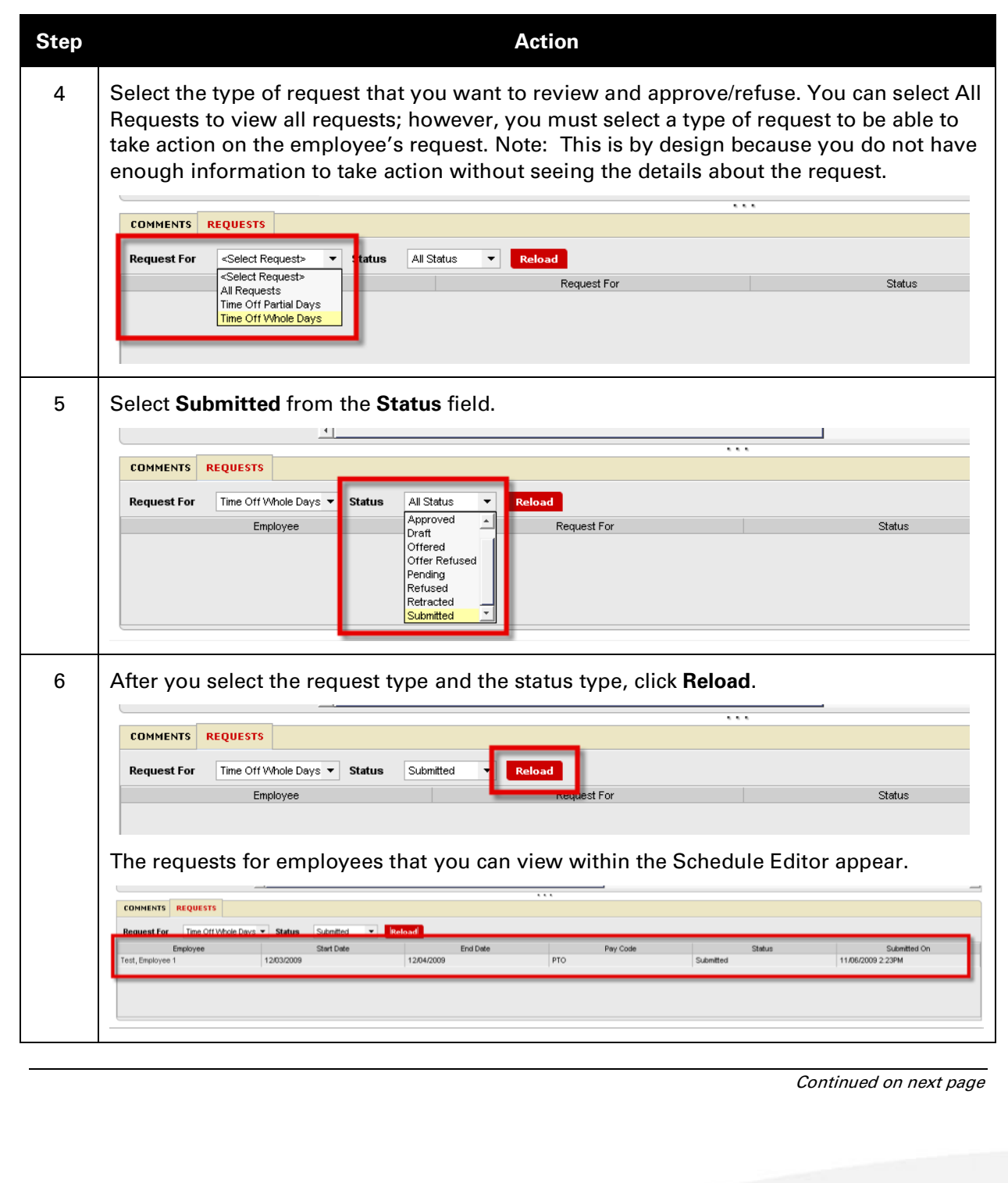

JOB AID

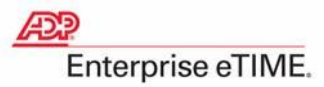

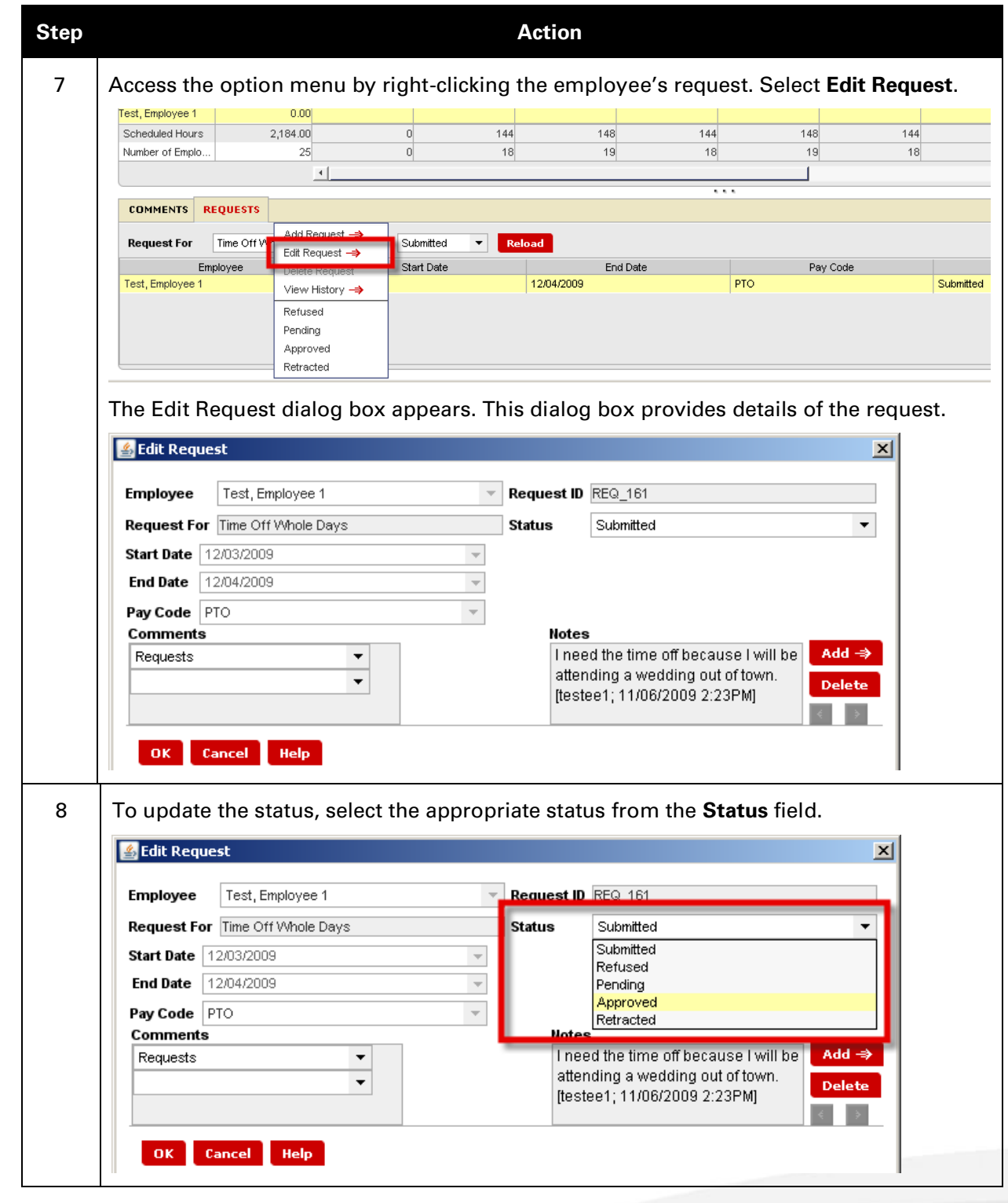

JOB AID

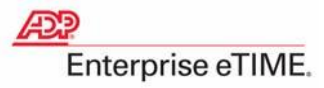

Continued on next page

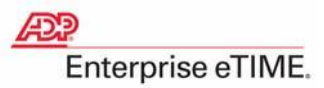

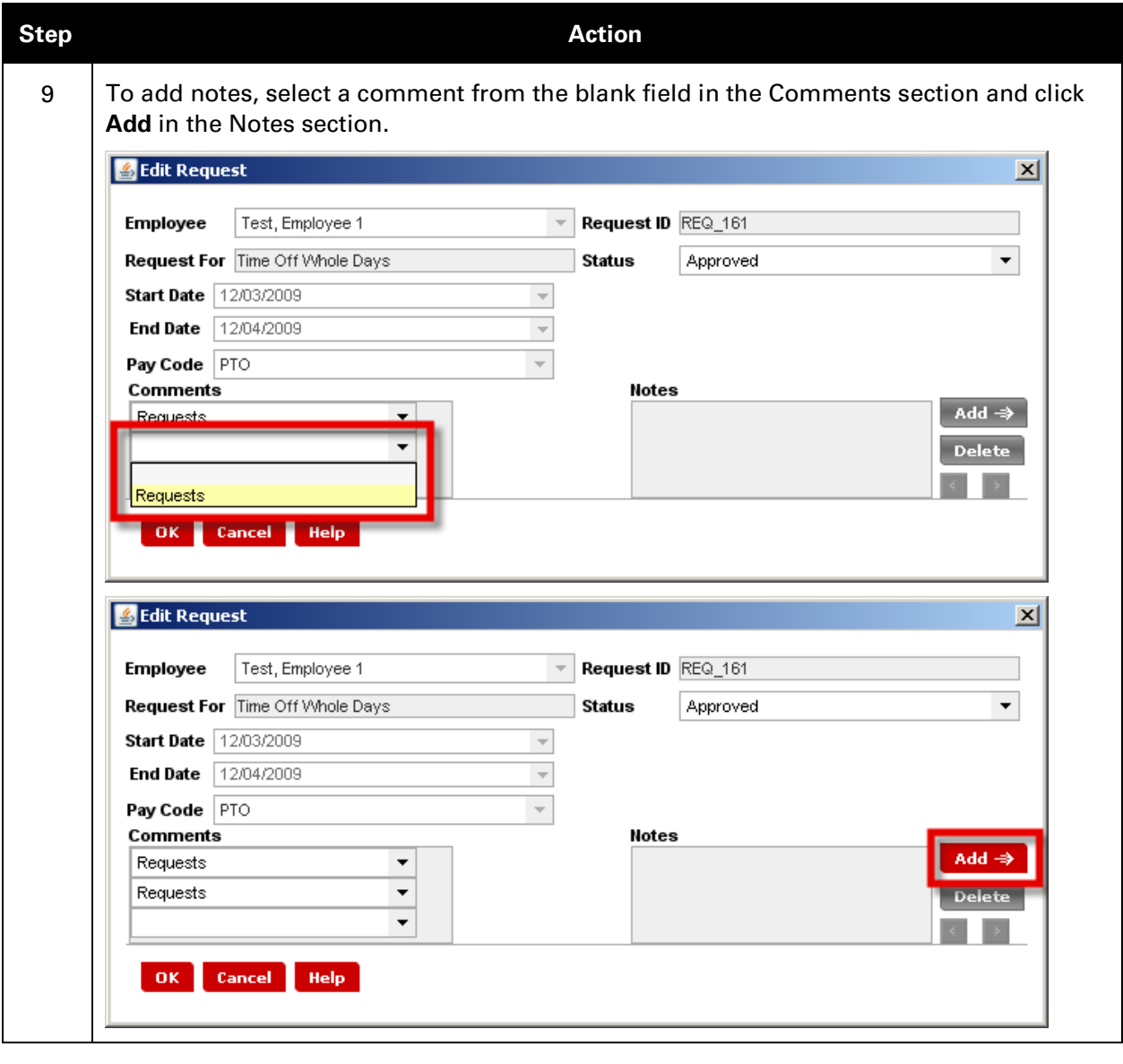

Continued on next page

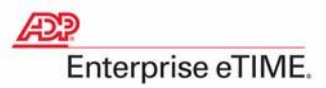

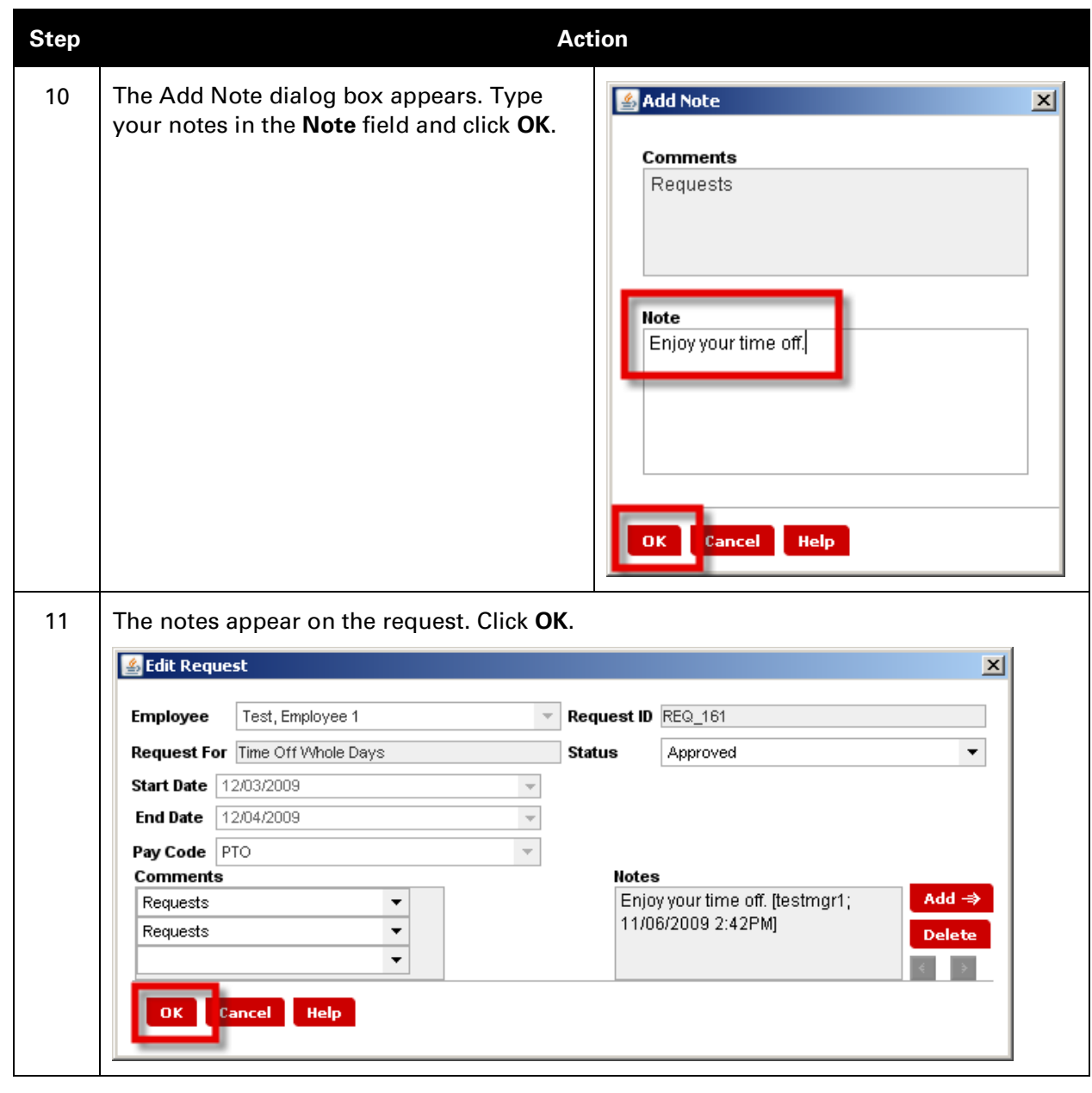

Continued on next page

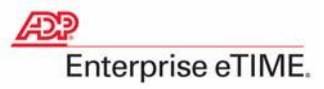

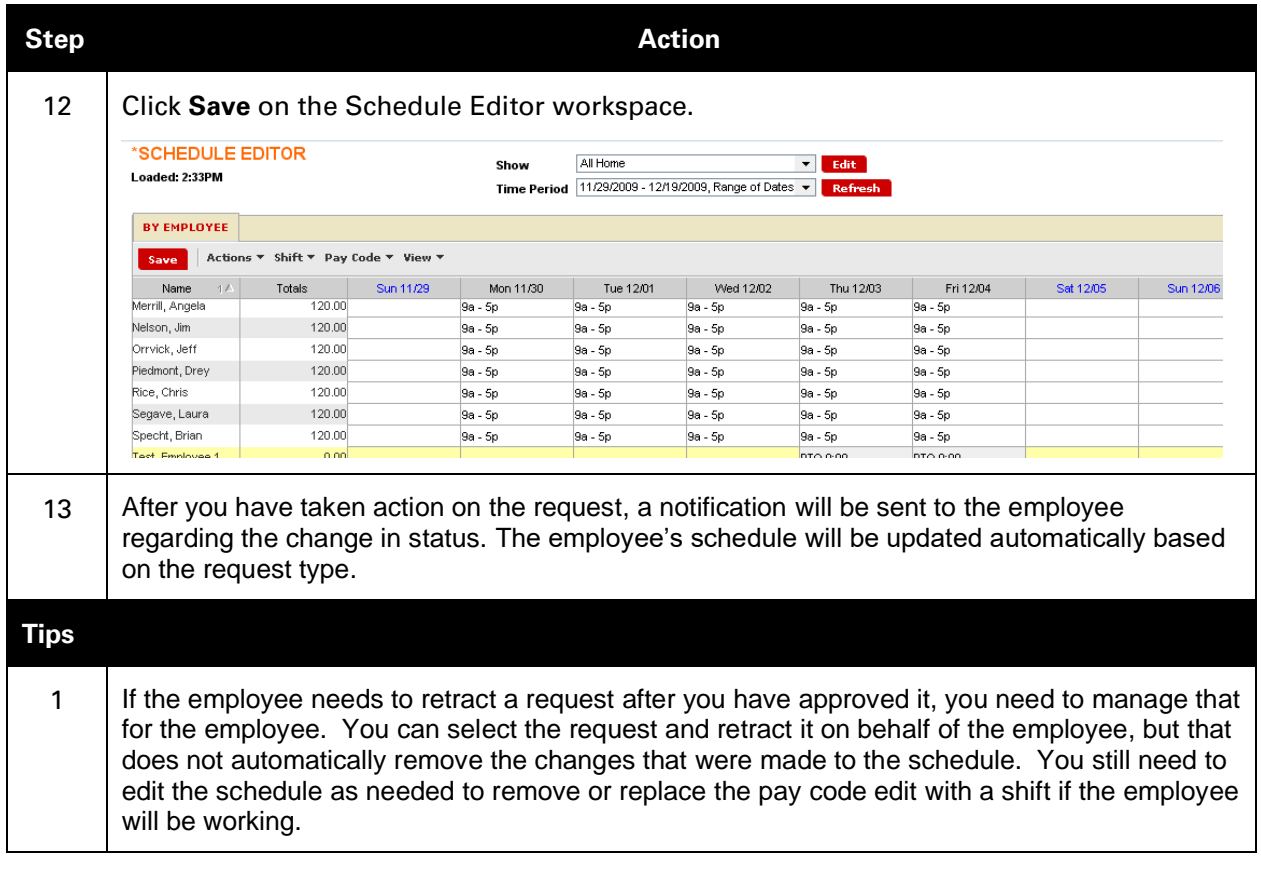